# **Provider Learning Materials Catalog**

- [Guides](#page-0-0)
- [Quick Reference Guides \(QRGs\)](#page-0-1)
- [Online Learning](#page-0-2)
- [Videos](#page-1-0)
- [Technology Resources](#page-1-1)
- **[Other](#page-1-2)**

#### <span id="page-0-0"></span>**Guides**

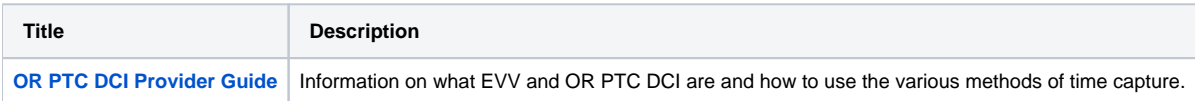

# <span id="page-0-1"></span>**Quick Reference Guides (QRGs)**

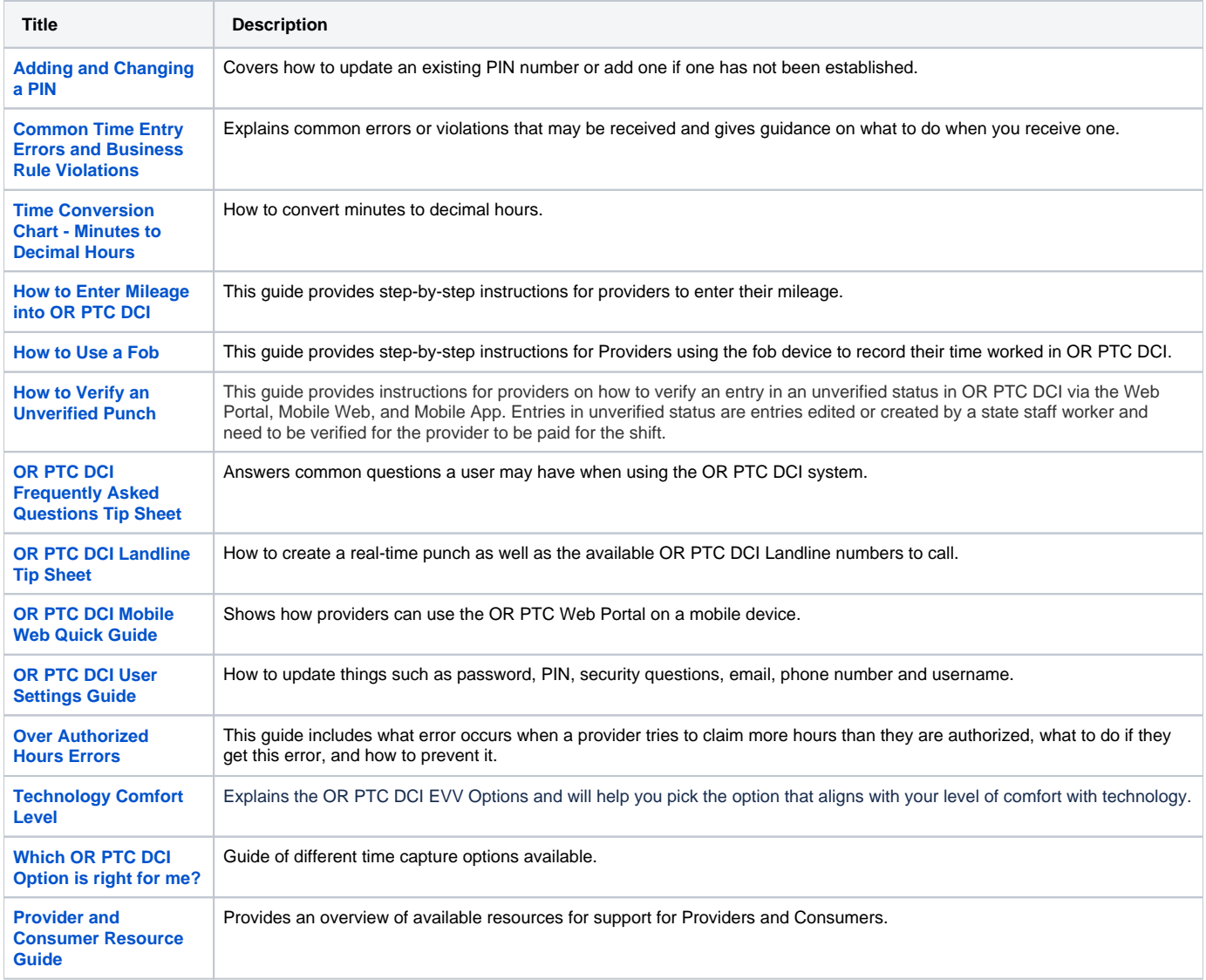

#### <span id="page-0-2"></span>**Online Learning**

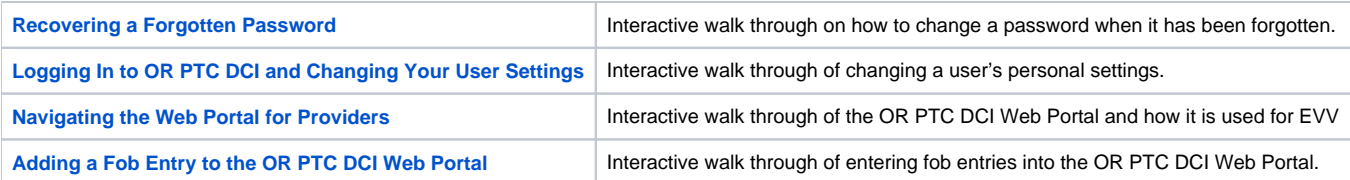

# <span id="page-1-0"></span>**Videos**

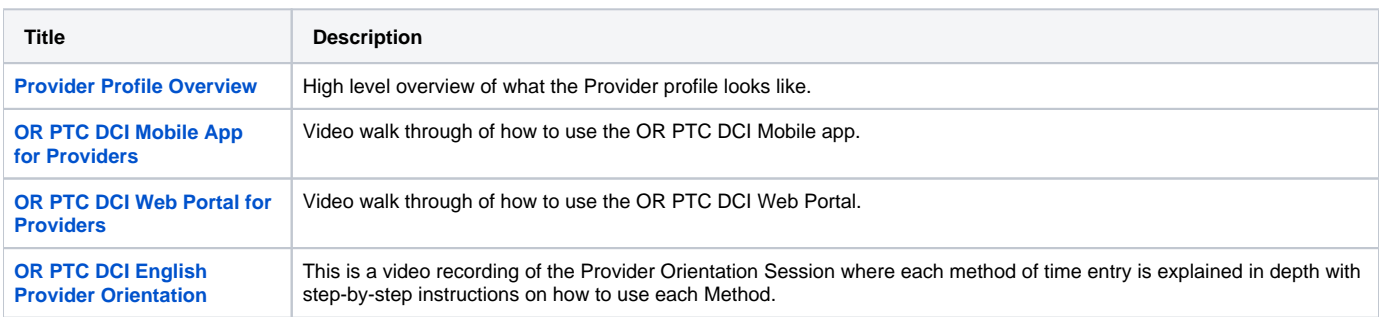

# <span id="page-1-1"></span>**Technology Resources**

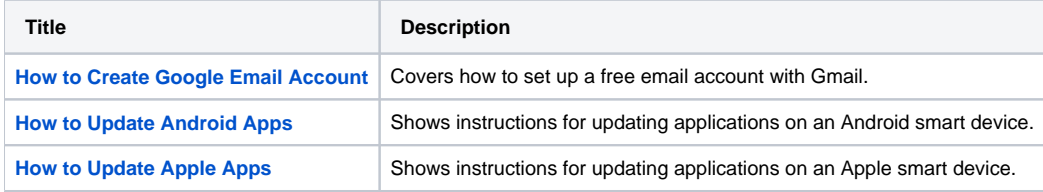

## <span id="page-1-2"></span>**Other**

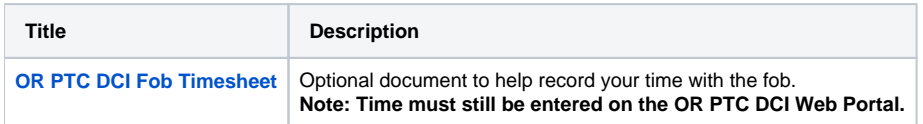